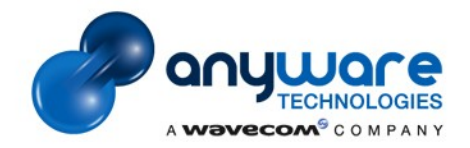

#### **Building an embedded software IDE on top of Eclipse**

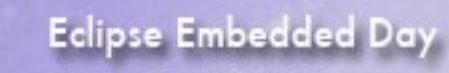

Stuttgart Jun 25, 2009 www.microdoc.com/eday

> **Gaétan Morice – Anyware Tecnologies David Pochet - Wavecom June 25th, 2009**

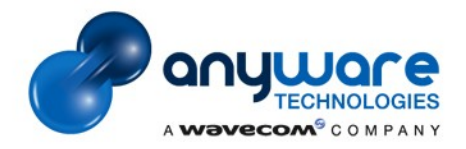

### **Outline**

**Part 1 :** Context  *What we had to do.*

#### **Part 2 :** M2M Studio

 *How we use Eclipse technologies.*

#### **Part 3 :** Feedback  *What we learned.*

#### **Part 4 :** Ideas

 *Some though on future solutions.*

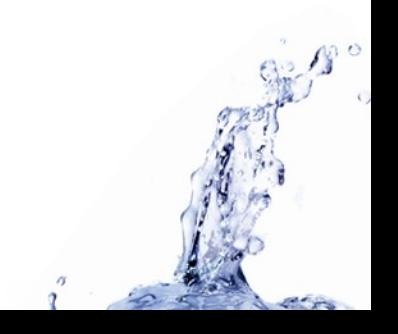

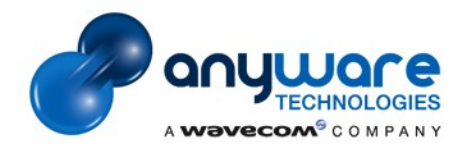

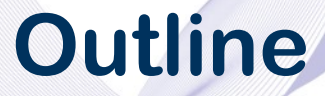

#### **Part 1 :** Context  *What we had to do.*

**Part 2 :** M2M Studio

 *How we use Eclipse technologies.*

**Part 3 :** Feedback  *What we learned.*

**Part 4 :** Ideas  *Some though on future solutions.*

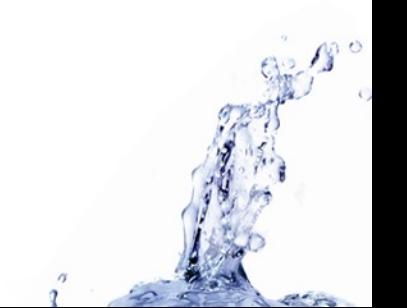

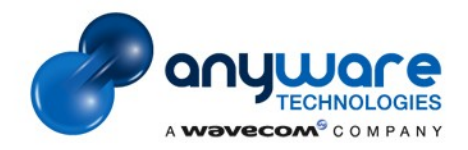

### **Wavecom ?**

• **Wavecom** :

*"Wavecom is a leading provider of embedded wireless technology for M2M communication."*

- Wavecom provide **modems**
	- ► GSM, Edge, 3G, Satellite, ...
- But what exactly is **M2M** ?

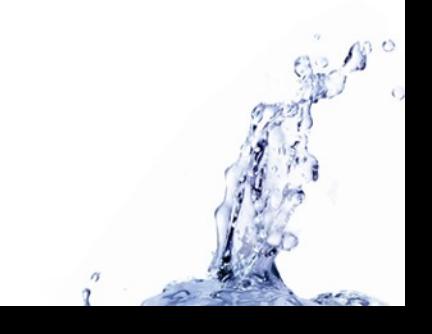

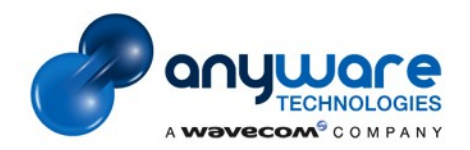

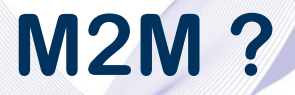

• **Machine to Machine**

• A definition : *"M2M refers to data communication between machines."*

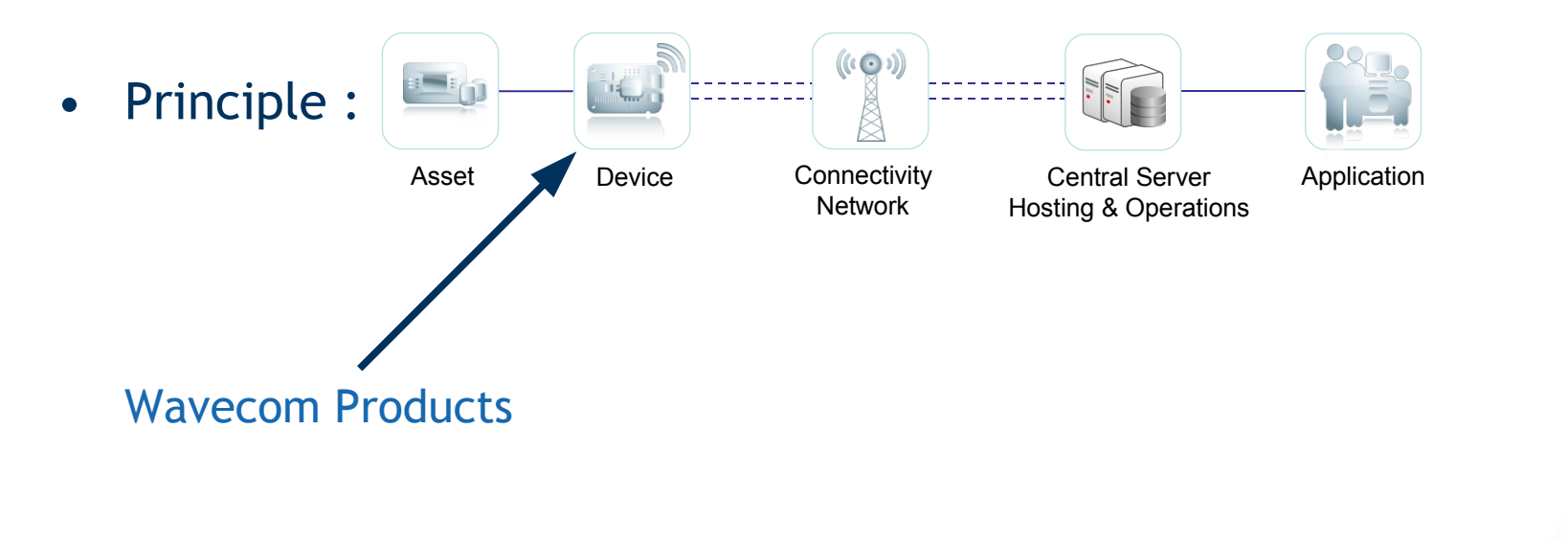

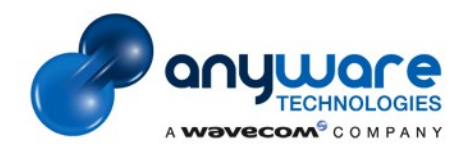

### **Business**

• Wavecom products may be used as **bit pipes**

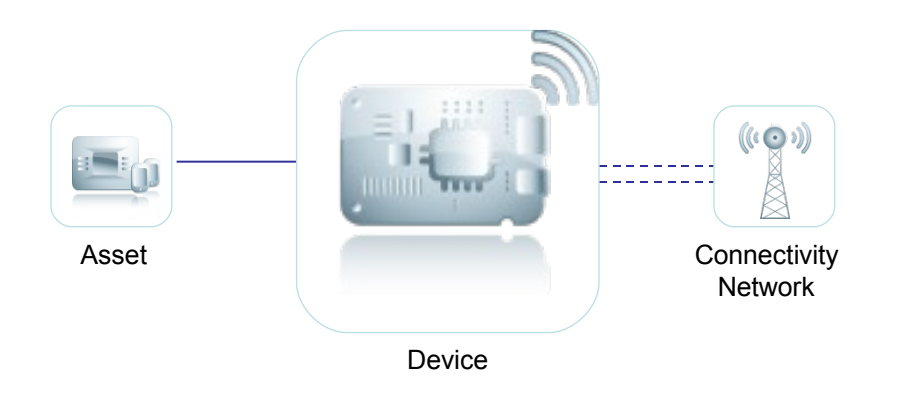

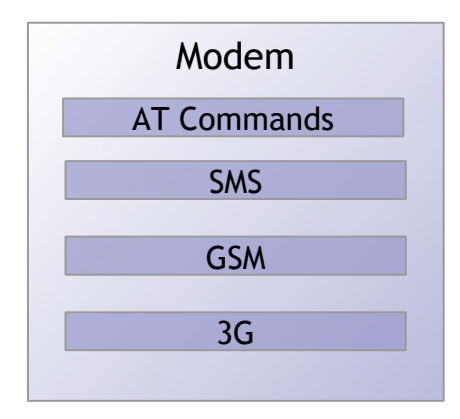

#### • But can also **embed** business **solutions**

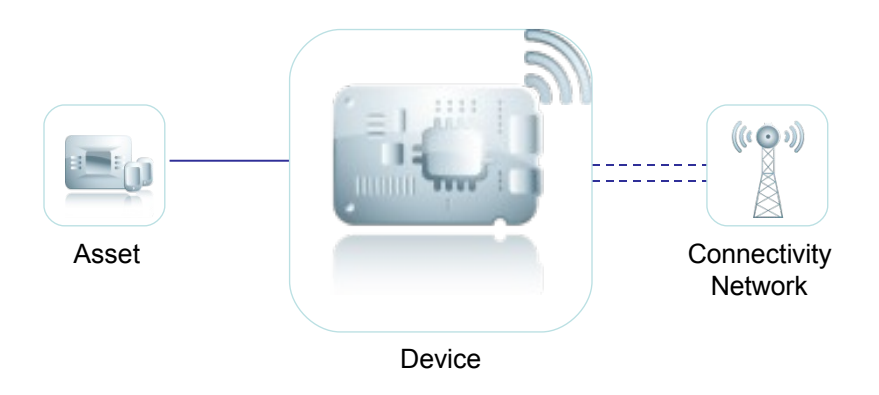

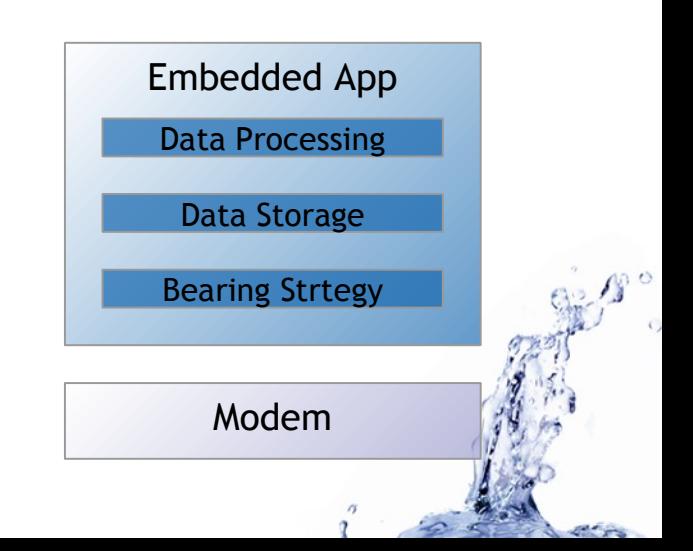

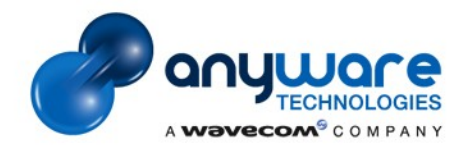

## **Big picture**

#### How **embedded** solution works ?

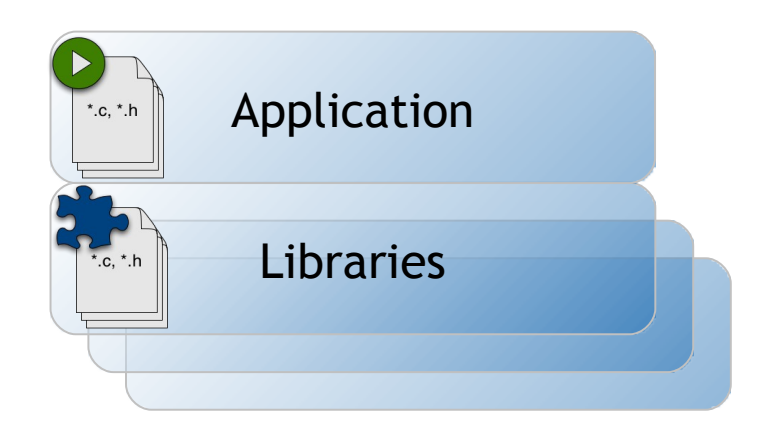

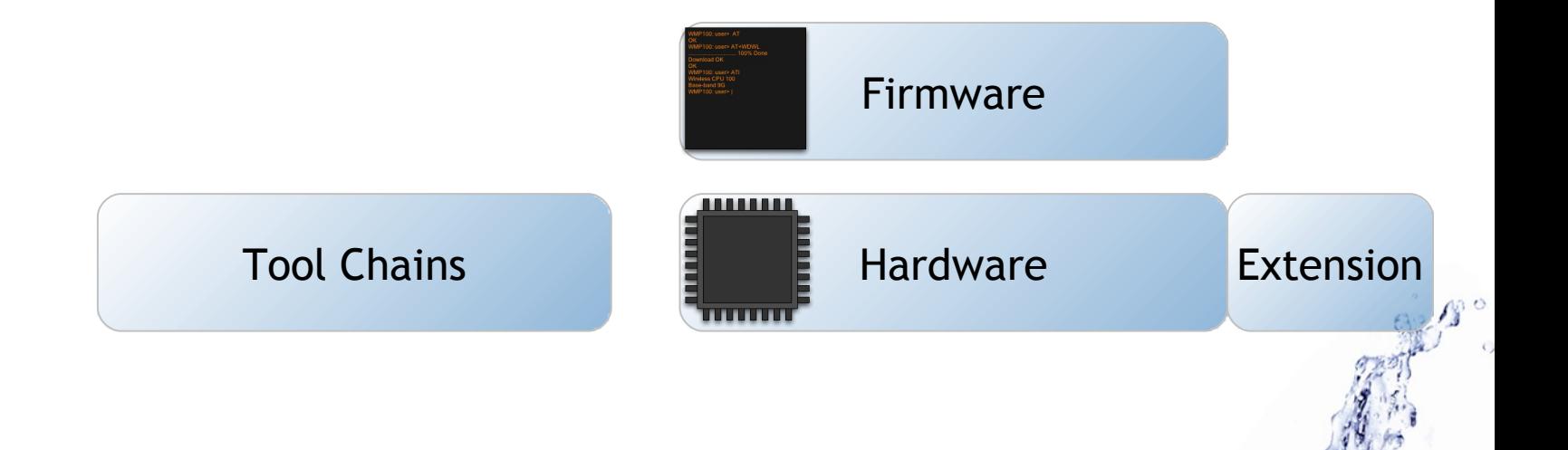

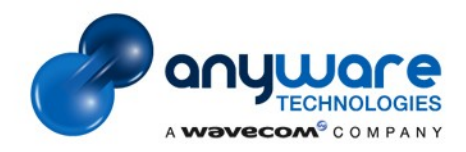

### **Hardwares**

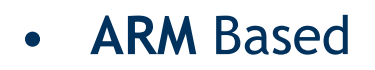

- Different families and **packagings**
	- ► WMP, Quick, Fastrack, …
- **Wireless** features
	- ► GSM, GPRS, EDGE, 3G, …
- **GPIO** for connectivity
- **Optional** features
	- ► GPS, USB, Ethernet, Bluetooth, …
- Several **memory** configuration
- Some provide **JTAG** debug

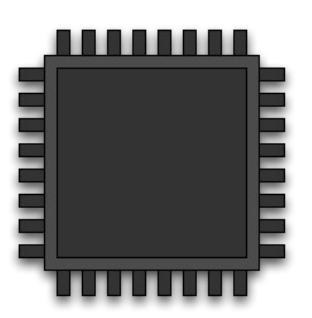

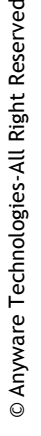

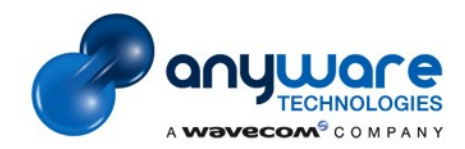

© Anyware Technologies-All Right Reserved

© Anyware Technologies-All Right Reserved

#### **Firmwares**

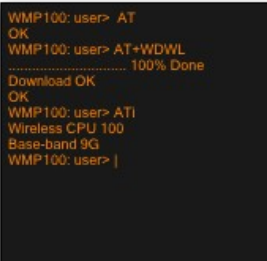

- **Raw** API for
	- ► Communication management
	- ► Memory access
	- ► Download & update
	- ► IO access
- **Services** for debug purpose
	- ► Traces
	- ► Dump
	- ► Remote Call
	- ► Memory monitoring
	- ► Process monitoring

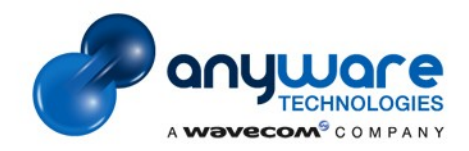

### **Librairies**

- Provided by **Wavecom**
	- ► C libraries
	- ► High level APIs
	- ▶ Optional hardware management
		- − GPS, USB, …
	- ► Utilities
		- − TCP/IP stack, encryption, …
	- **Custom** library

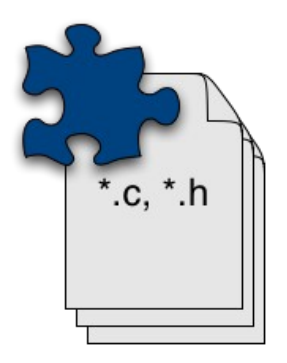

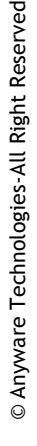

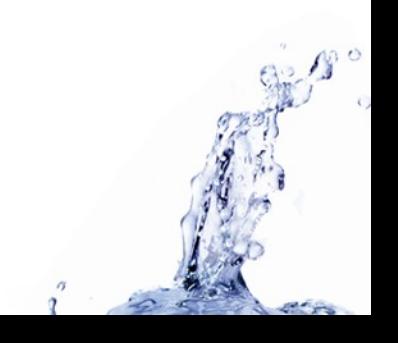

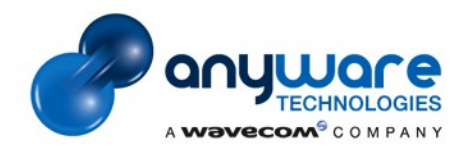

# **Application**

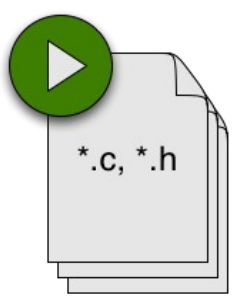

- Provided by **Wavecom**
	- ► Special Features
		- − CAN Bus, …
	- ► Code samples
- **Custom** application

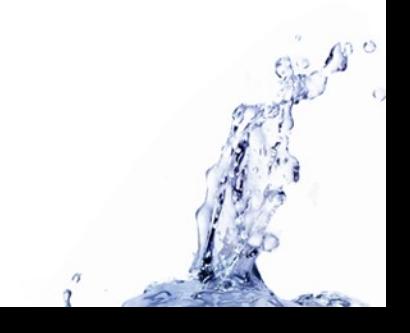

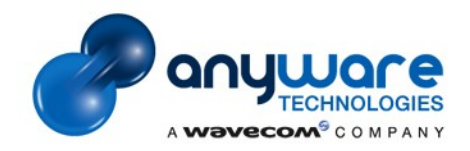

## **Tool Chains**

- Cross **compilation**
	- ► GCC
	- ▶ ARM specific compiler
	- ▶ Binaries packaging to download
- On **host**
	- ► MinGW

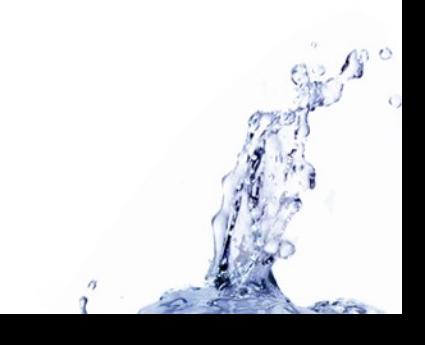

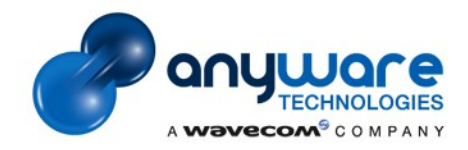

### **Environment**

- **Complex** environment with:
	- ► Specific life cycles
	- ► Dependencies rules
	- ► Own documentation
	- ► Binaries provisioning
	- ► External tools set up

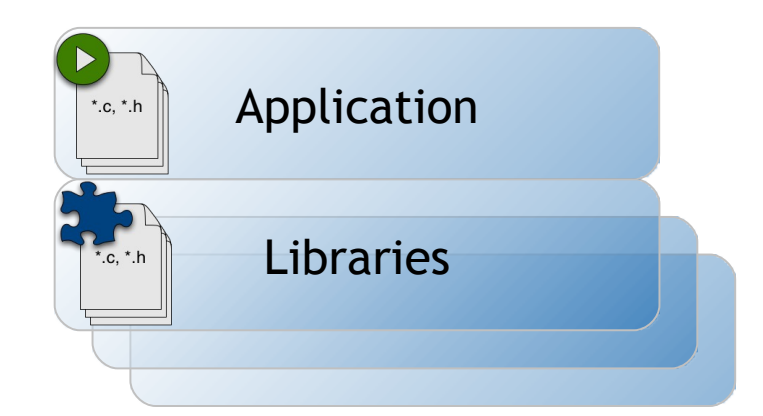

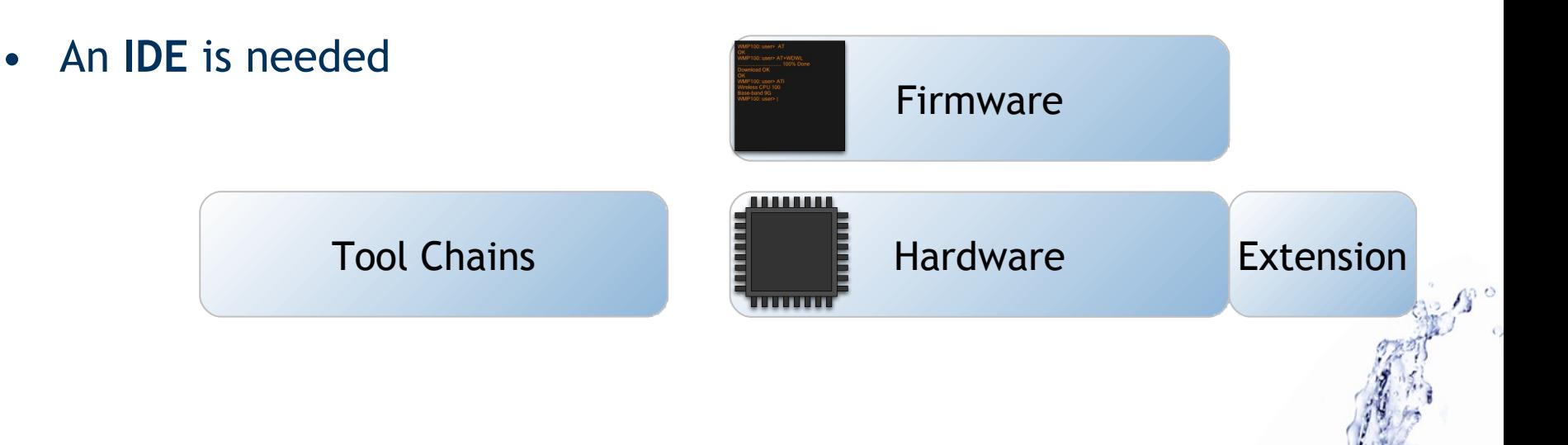

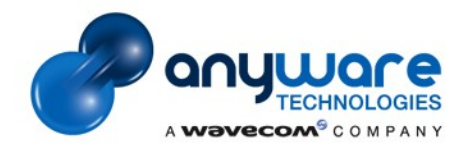

## **Current tooling**

- What was **provided**:
	- ► A bunch of makefile templates
	- ► Use of Cygwin
	- ► Some basic CDT facilities
	- ► Tools for download and target services
- **Problems**:
	- ► Install & update (several different pieces)
	- ► Maintain makefiles
	- ► Versioning of binaries
	- ► Newcomers
	- ► Synchronisation between tools (error marker, download, …)
- **A new tool was needed**

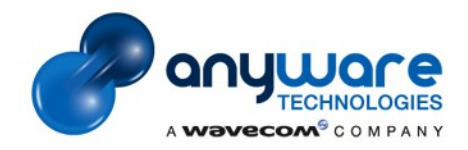

### **Requirements**

- **Ease of Use**
	- ► User assistance in complexity management
- **Install & update**
	- ► Management of the ide, binaries, tools, …
	- **Extendable**
		- ▶ Possibility to add new features
- **Integrated**
	- ► Code, compile, download, debug in the same tool

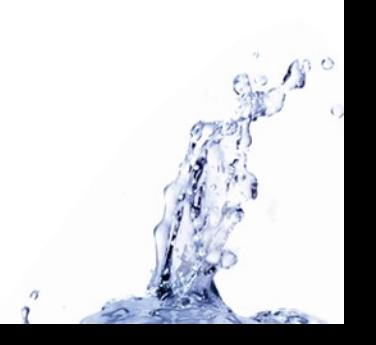

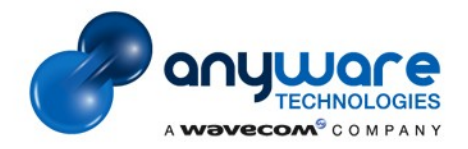

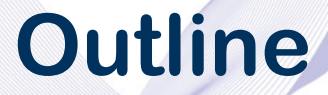

**Part 1 :** Context  *What we had to do.*

#### **Part 2 :** M2M Studio  *How we use Eclipse technologies.*

**Part 3 :** Feedback

 *What we learned.*

**Part 4 :** Ideas

 *Some though on future solutions.*

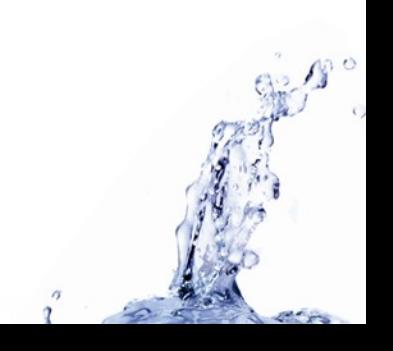

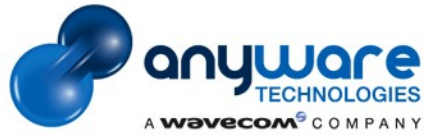

# **Need : IDE**

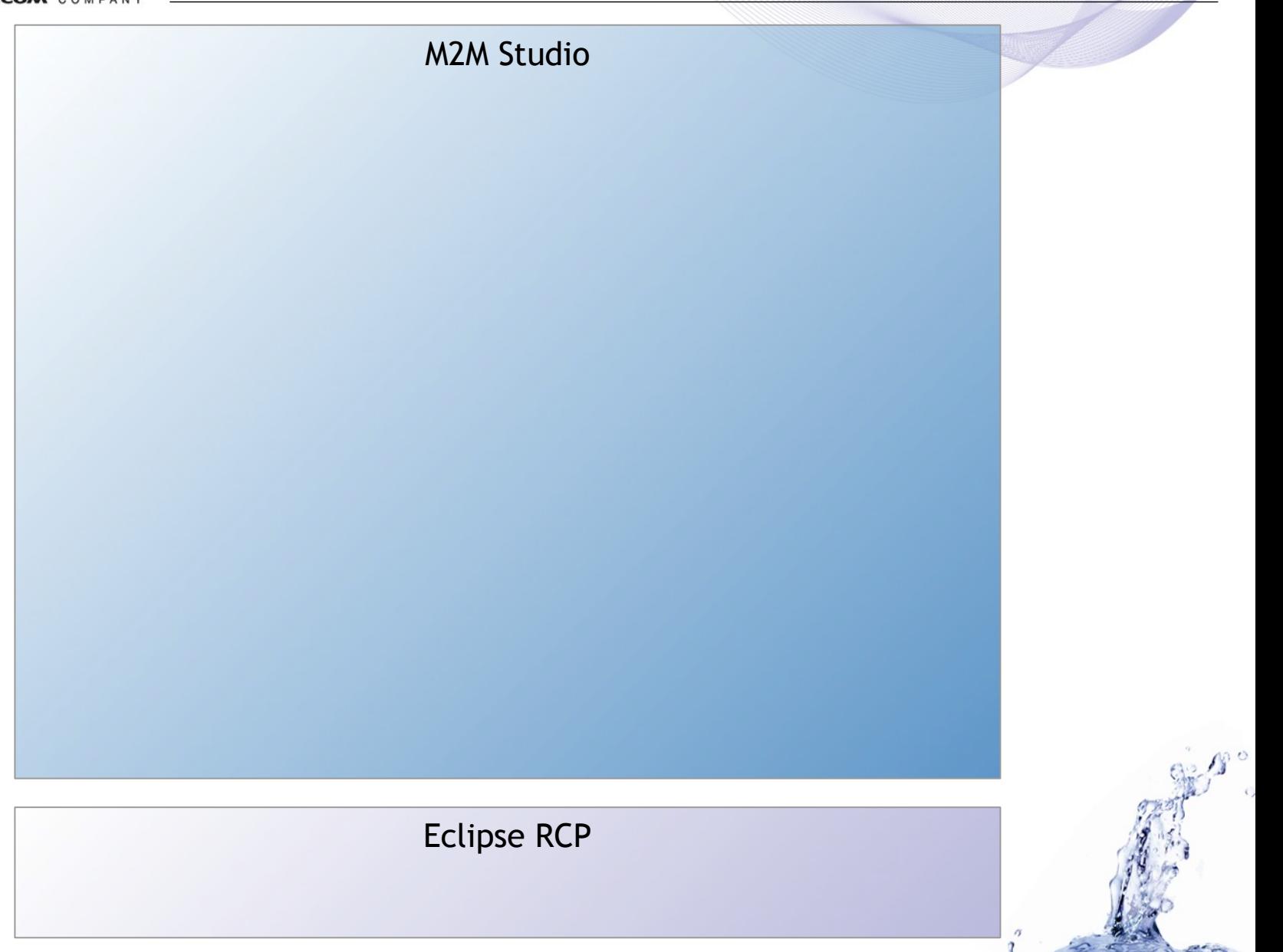

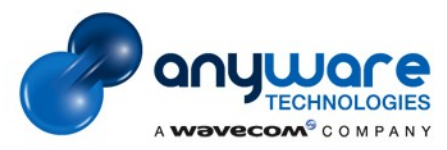

### **Need : User Assistance**

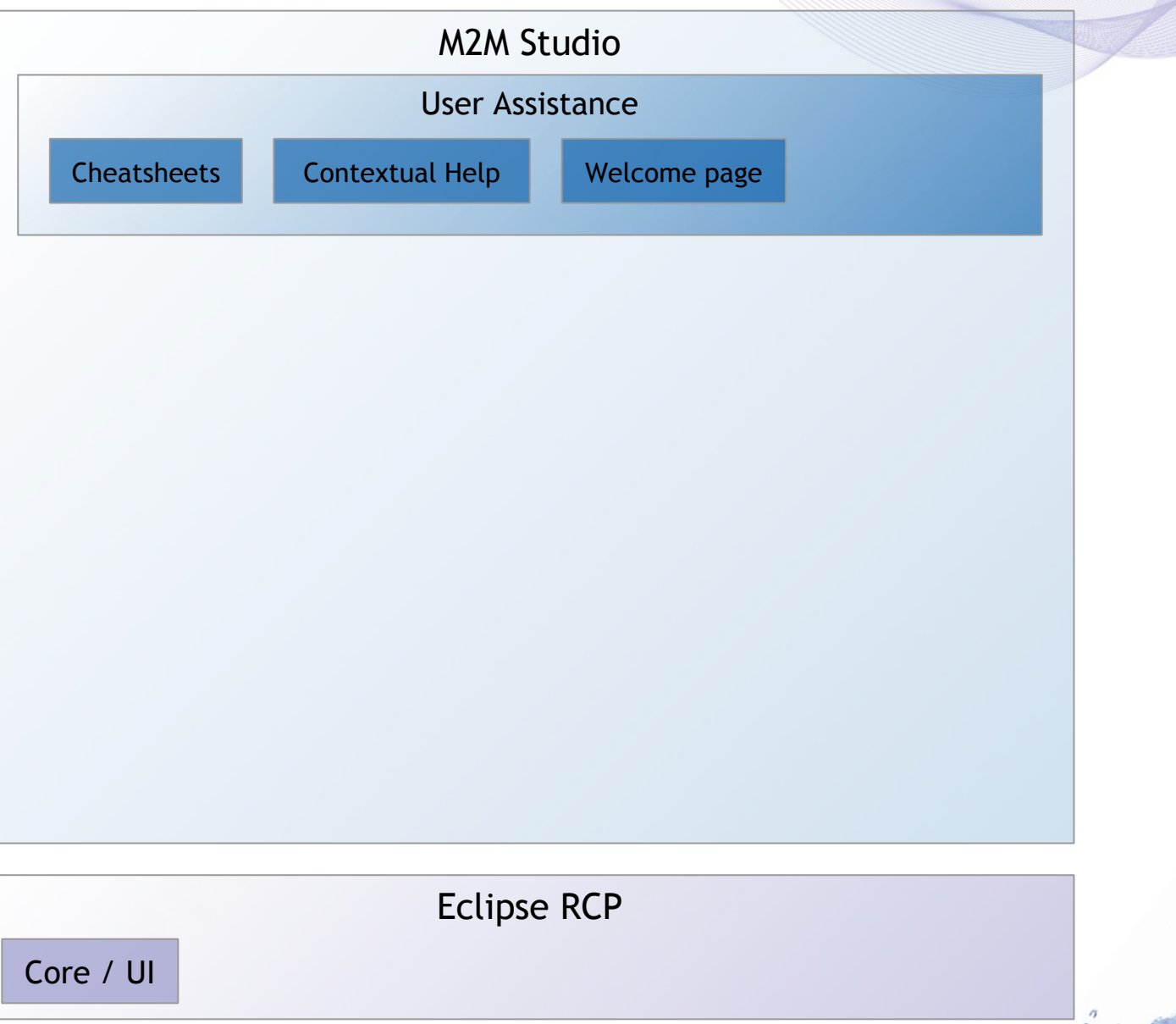

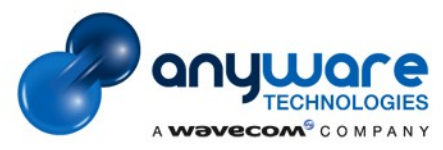

## **Need : Install / Update**

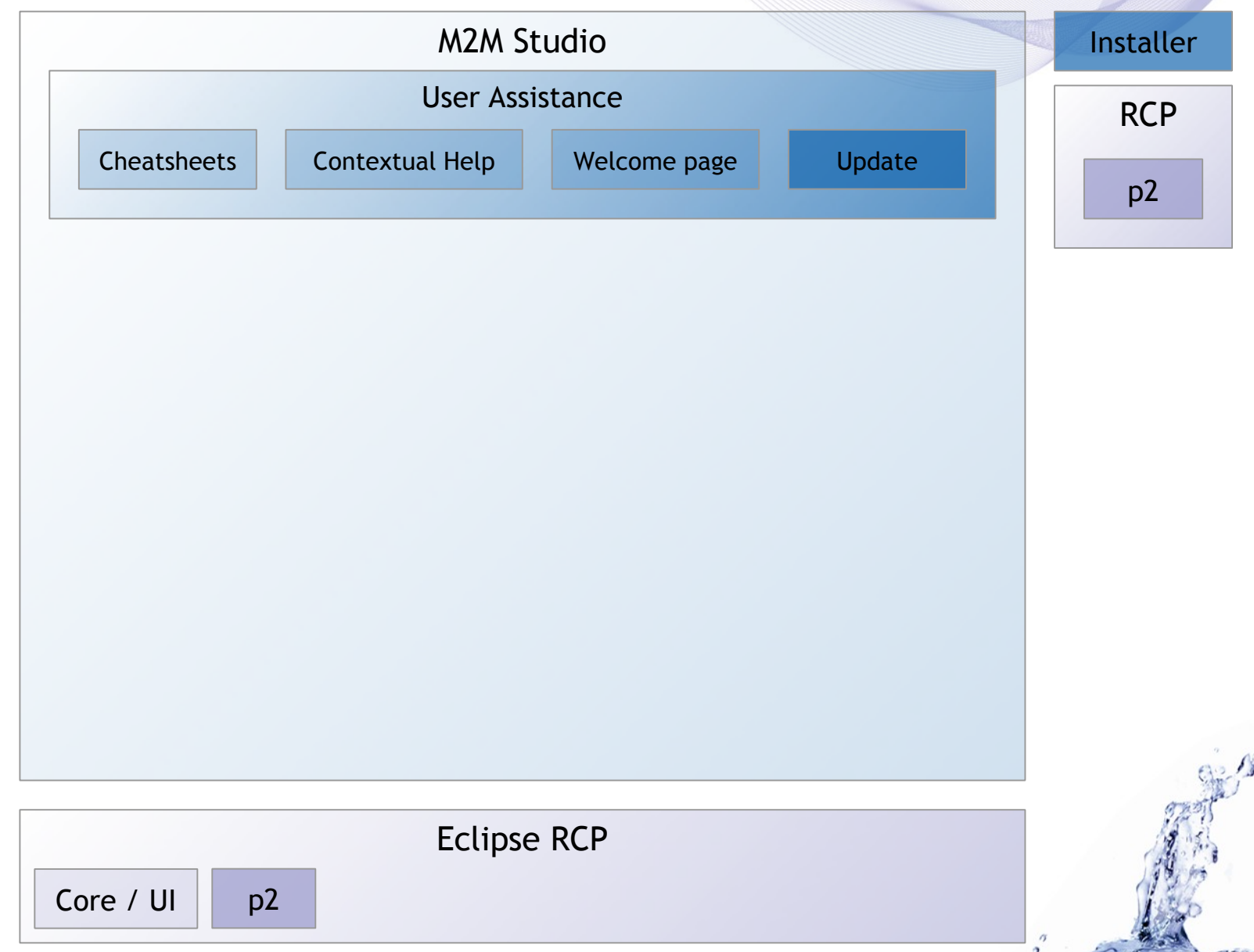

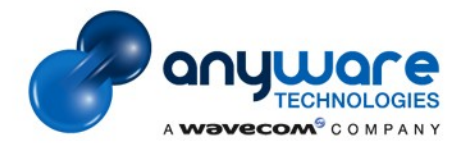

### **Need : Domain Specific Model**

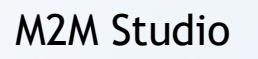

User Assistance

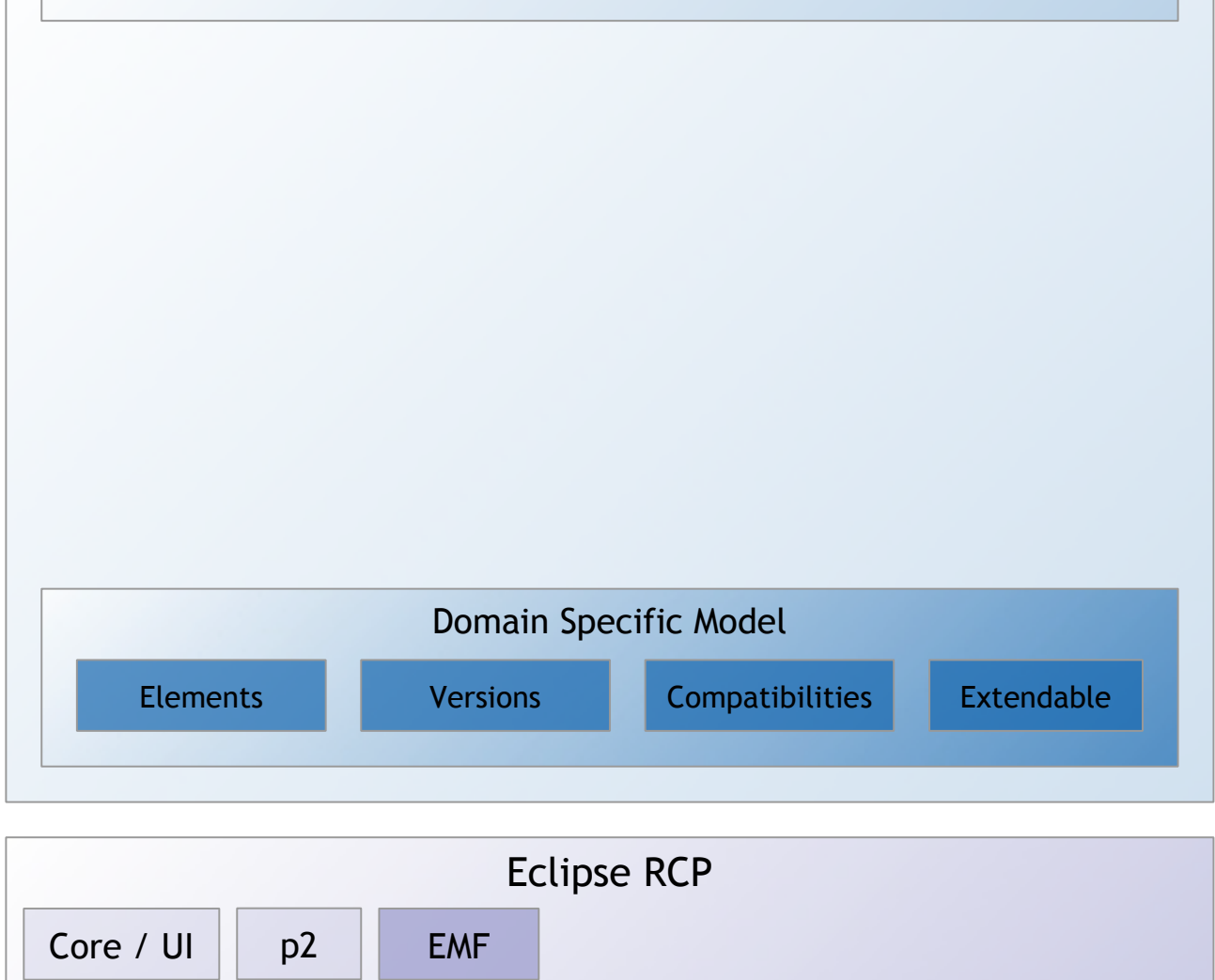

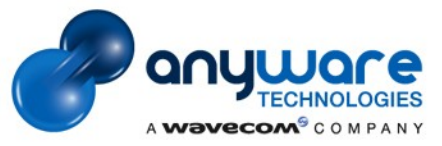

## **Need : Binaries Provisioning**

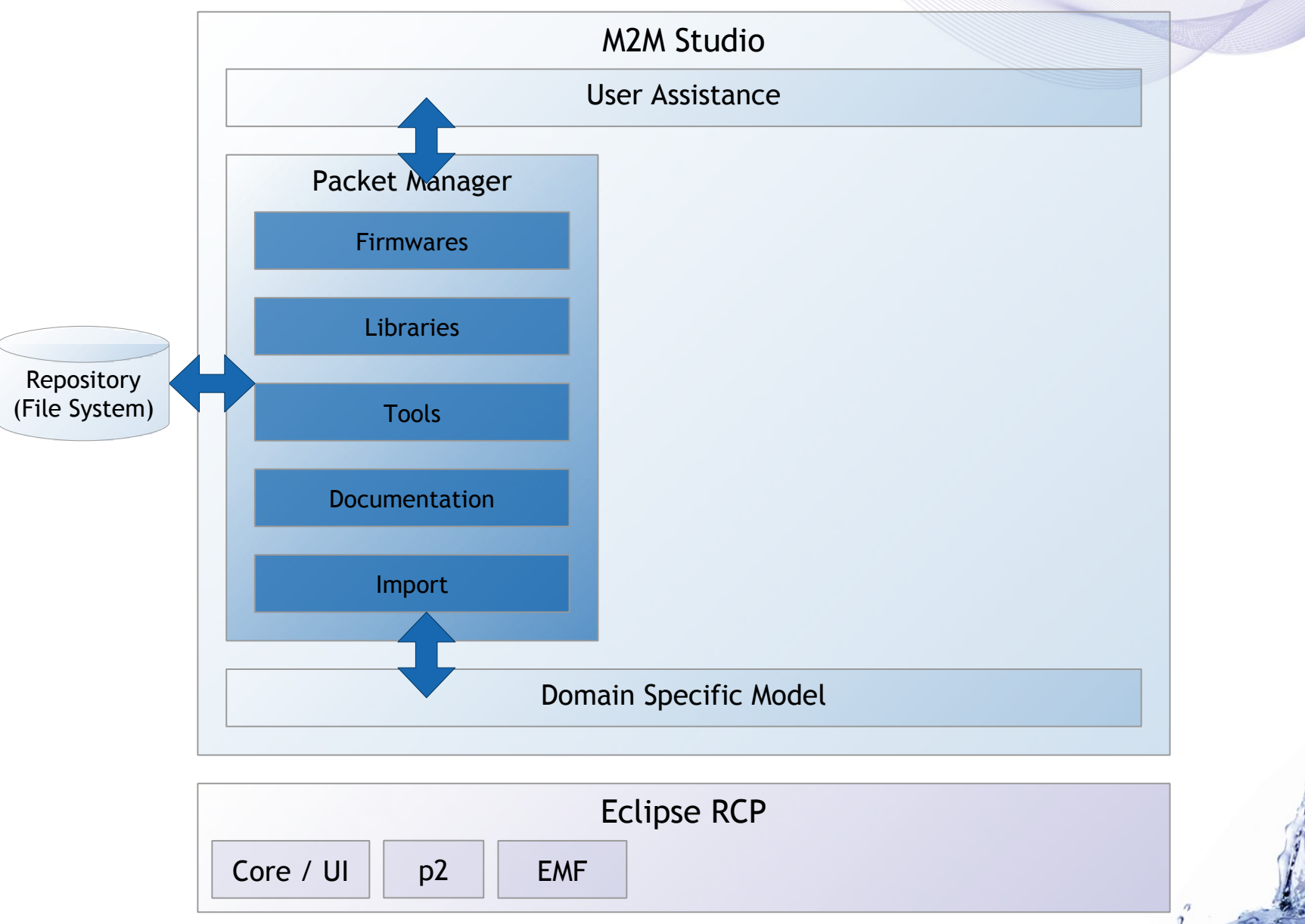

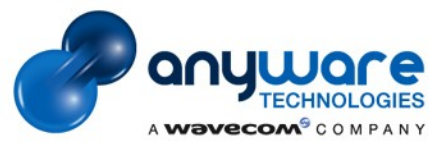

## **Need : Project Management**

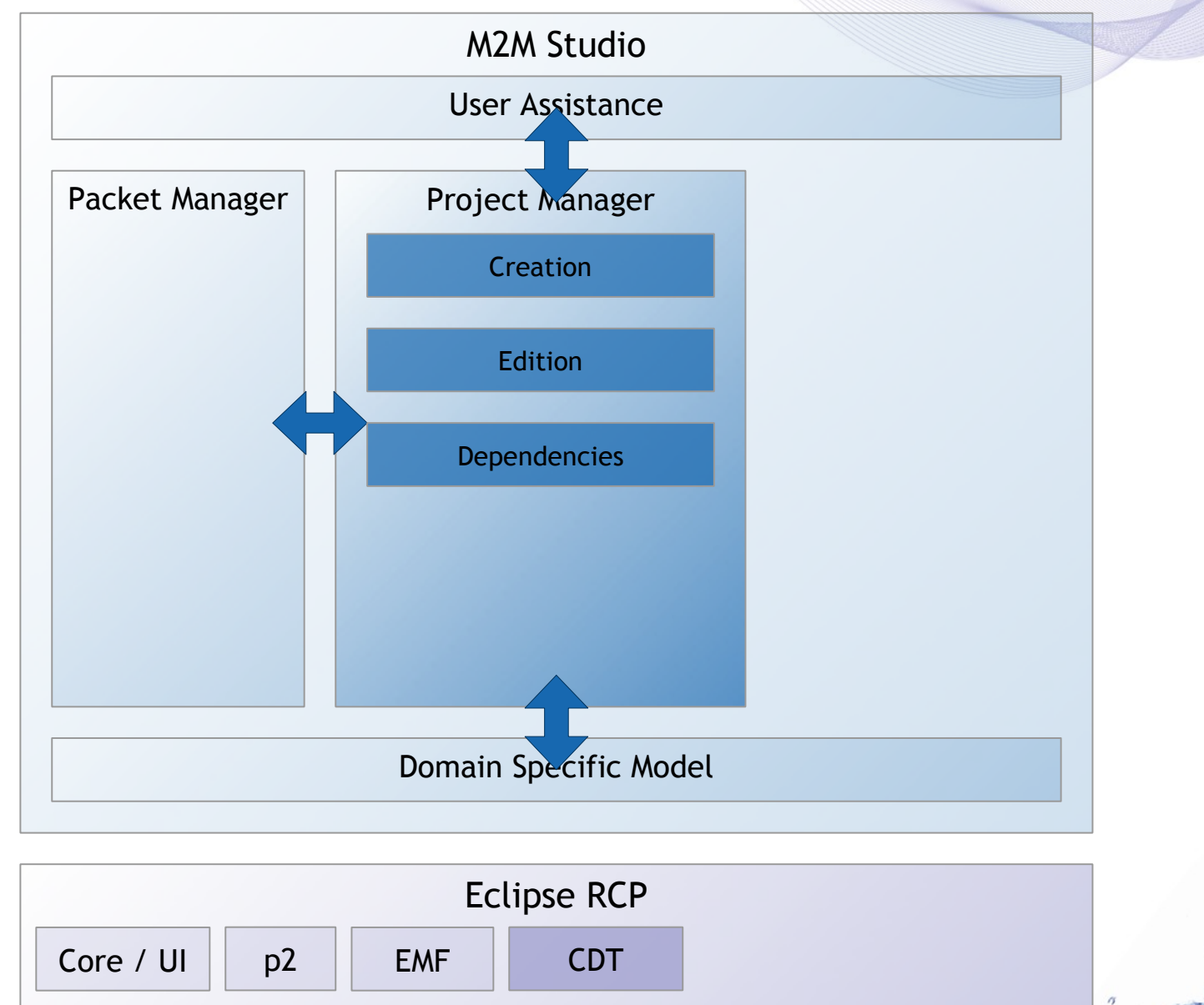

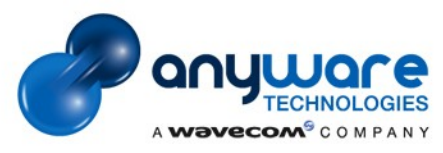

## **Need : Compilation**

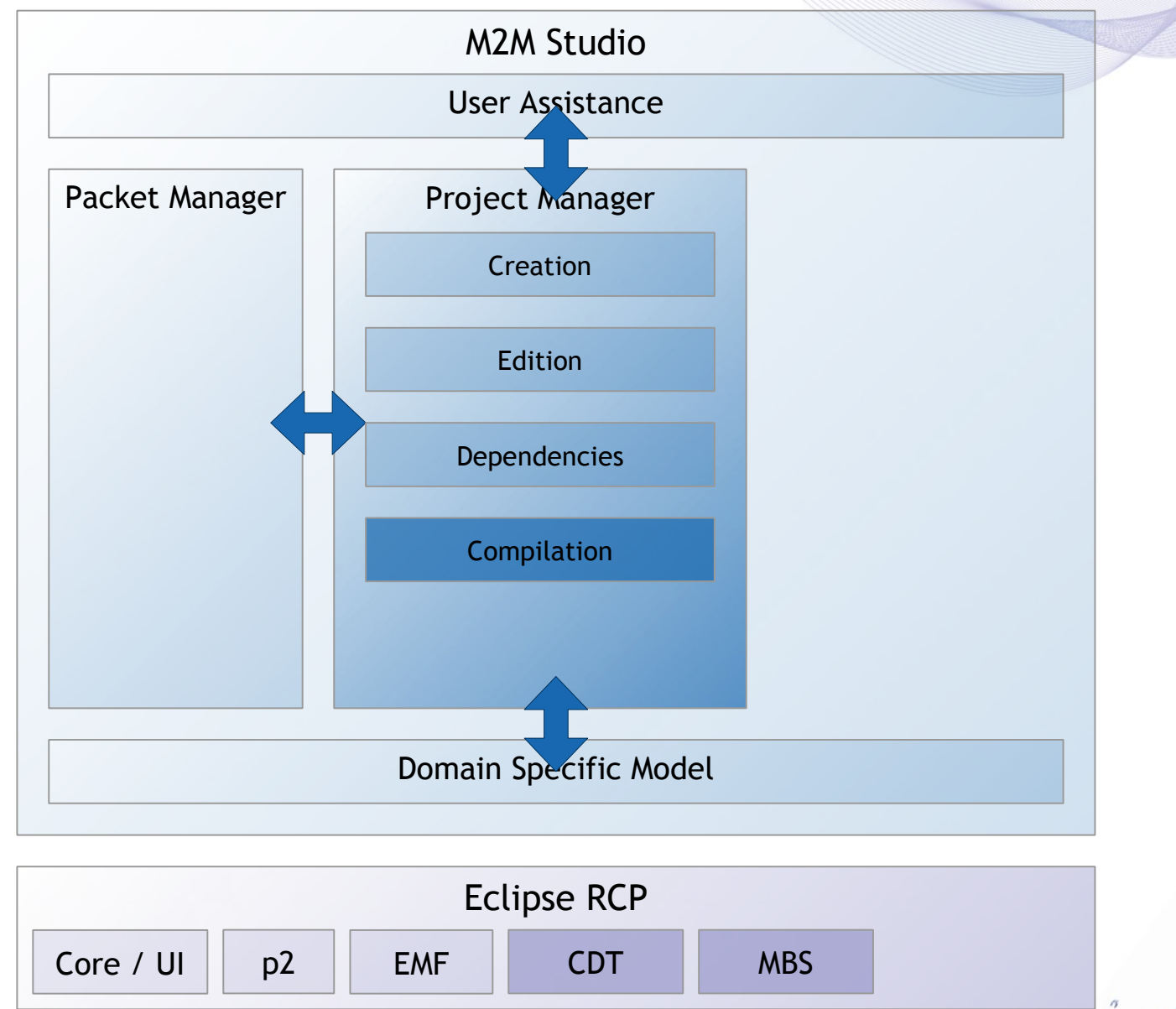

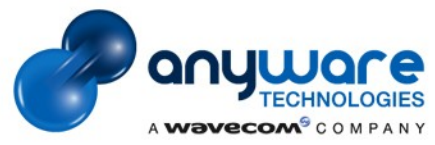

### **Need : Download**

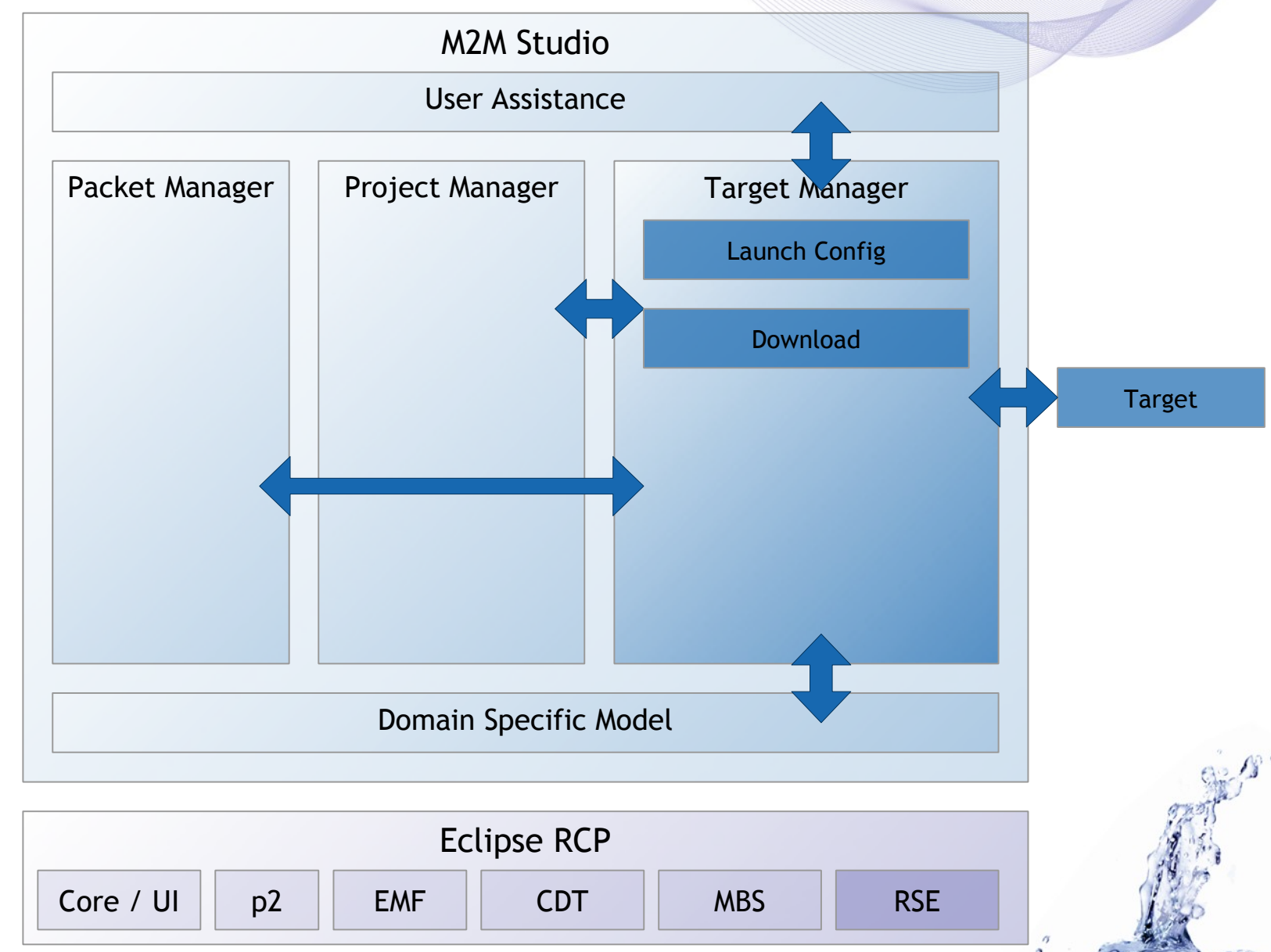

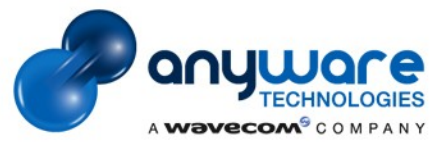

## **Need : Run**

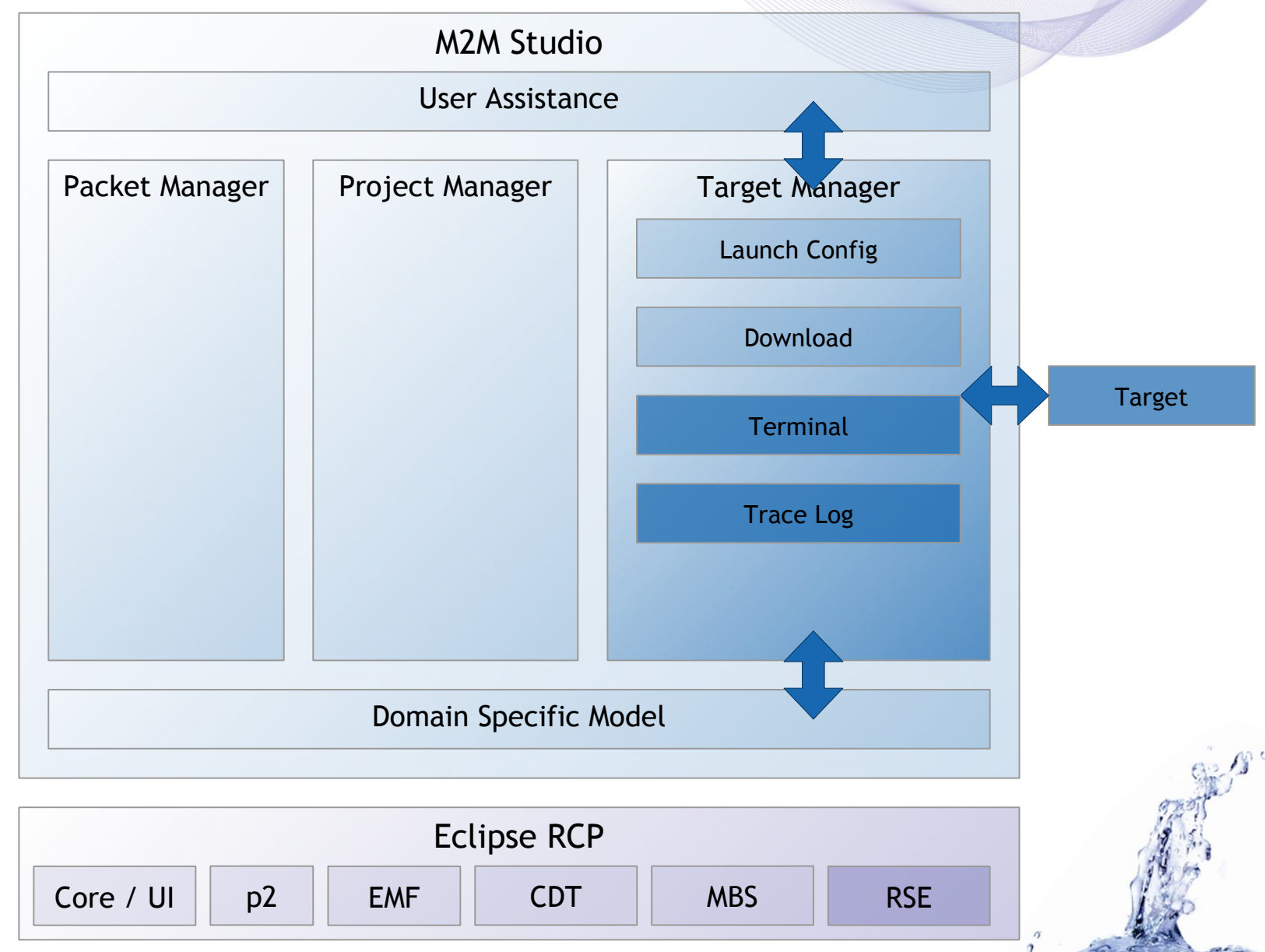

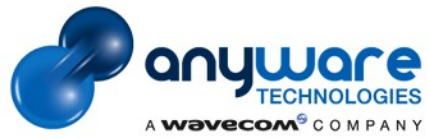

## **Need : Debug**

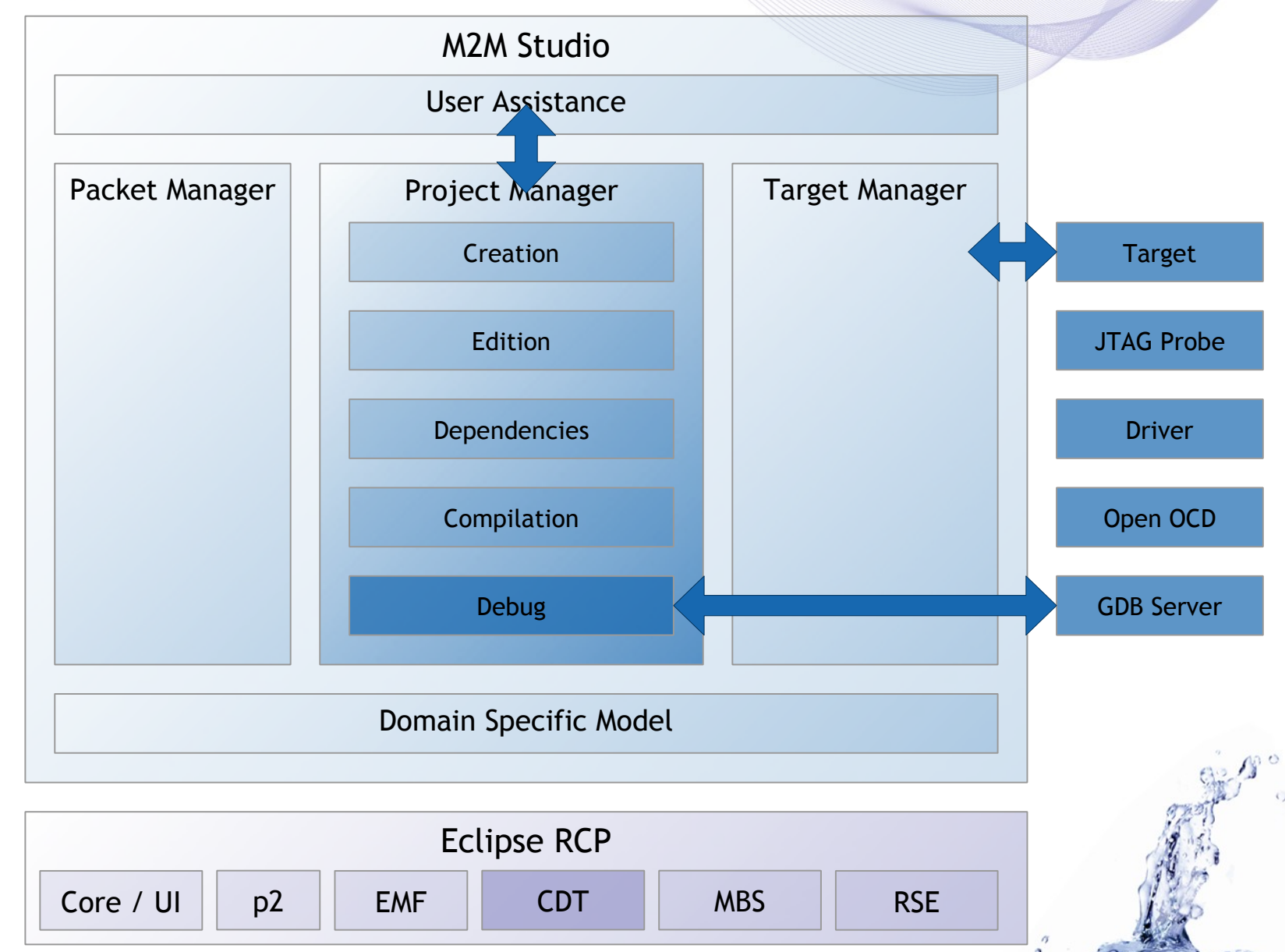

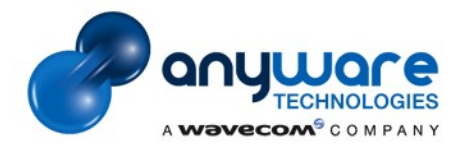

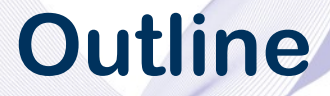

**Part 1 :** Context  *What we had to do.*

**Part 2 :** M2M Studio  *How we use Eclipse technologies.*

> **Part 3 :** Feedback  *What we learned.*

**Part 4 :** Ideas

 *Some though on future solutions.*

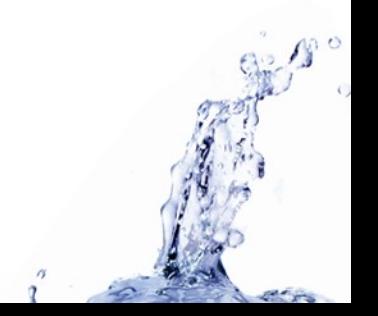

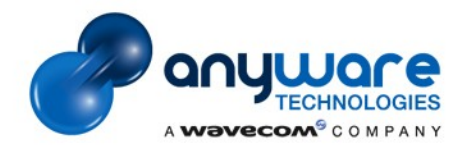

## **PROS**

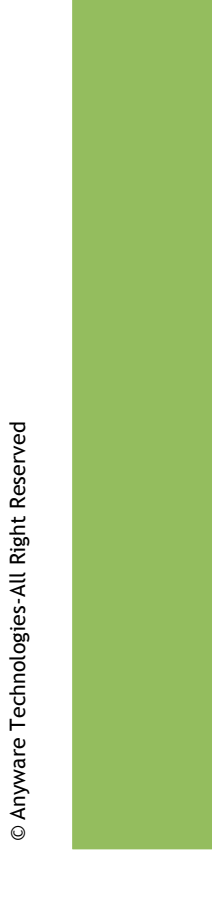

Pros

#### ► EMF domain specific modelling

- − Manage complexity
- − Re-factoring
- − Data centralisation

#### ► CDT complete and extensible solutions

- − Configuration system
- − AST features
- − MBS possibilities
- − Debug

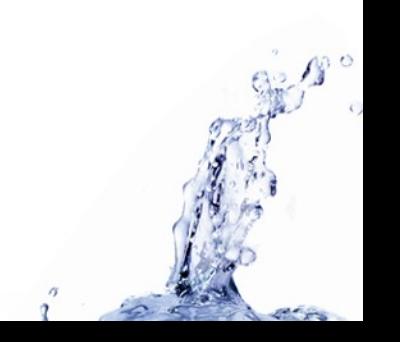

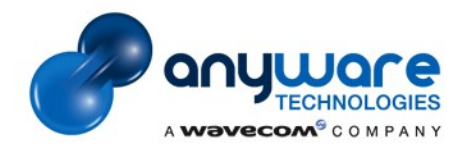

### **Pros**

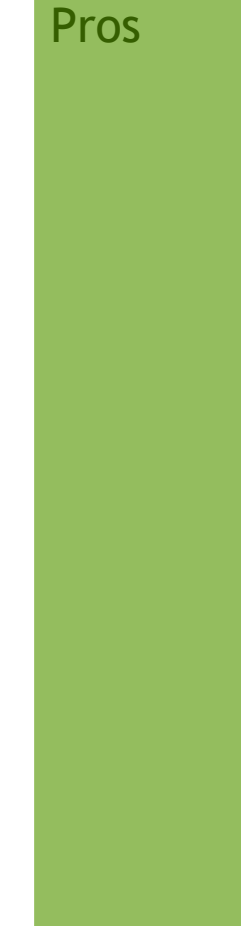

▶ RSE target and service management

- − Distinction Service / Connector
- − Model coupling
- − Ease of use
- ▶ P2 installer and update
	- − Features provided

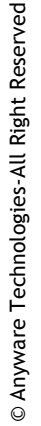

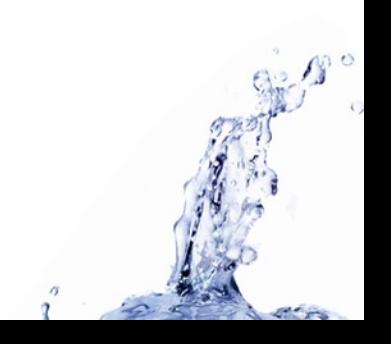

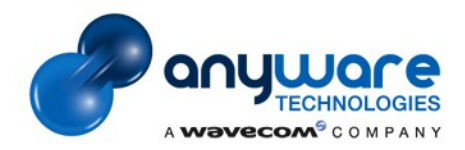

### **Cons**

#### Cons

#### ► Ergonomy

− Set up a real ease of use policy

#### ► Conservative user

− Difficult to set CDT and RSE paradigms

#### ► CDT

- − Complex project management (due to resources problems)
- − Project dependencies
- − Makefile generation
- − GUI customisation (new project wizard)
- − API documentation

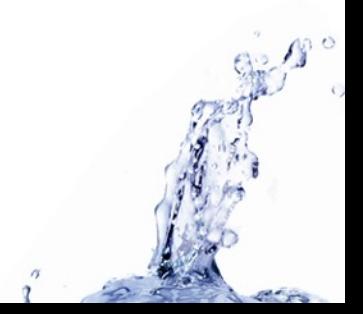

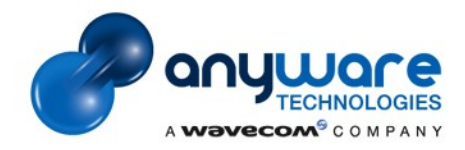

### **Cons**

#### Cons

► RSE

- − UI / Core de-coupling
- − TCP/IP orientation

#### $\blacktriangleright$  p2

- − Difficult to set up
- − Documentation
- − maturity

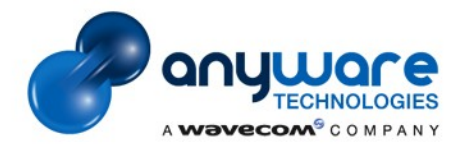

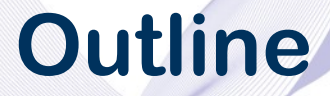

**Part 1 :** Context  *What we had to do.*

**Part 2 :** M2M Studio  *How we use Eclipse technologies.*

**Part 3 :** Feedback  *What we learned.*

> **Part 4 :** Ideas  *Some though on future solutions.*

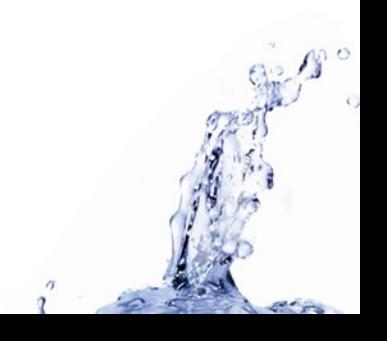

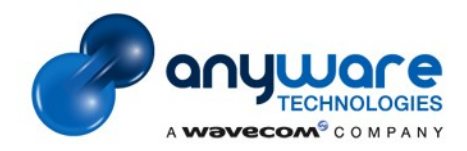

### **Interesting**

- CDT 6 and future
	- ▶ DSF and TCF integration in debug
	- ► MBS and models improvement
- TCF
	- ► Embedded agent for services
	- ► Multiplexing over channel
	- RTSC
		- ► Manage binaries package with lots of meta-data
	- D-Pack
		- ▶ Packaging solutions for embedded solution development

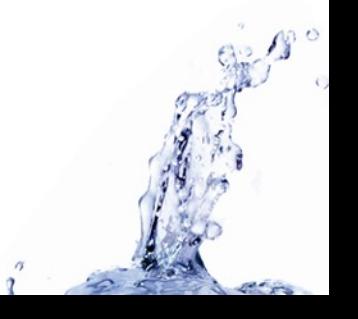

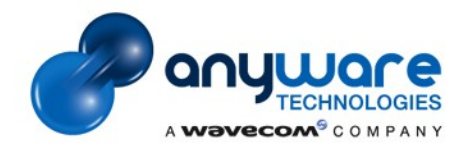

### **Interesting**

- OSCi Services
	- ► More dynamic Architecture
- E4
	- ► New resource system
	- ► New declarative GUI

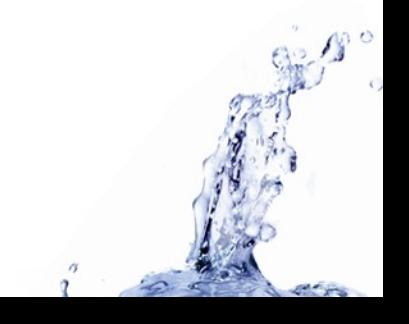

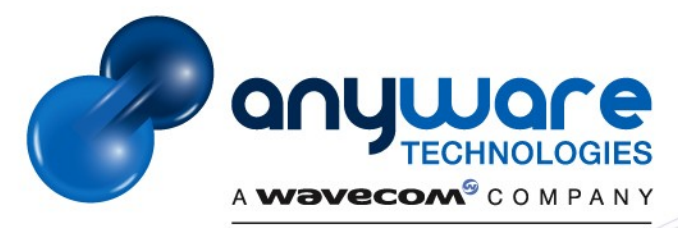

THANKS!

Linking Innovation to your Business